## レゴロボット (スパイク) をつくろう!

## 追手門ロボットチャレンジ

V,

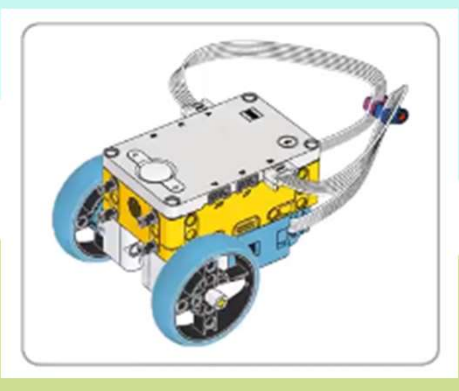

Ņ.

 $\mathbf{V}$  .

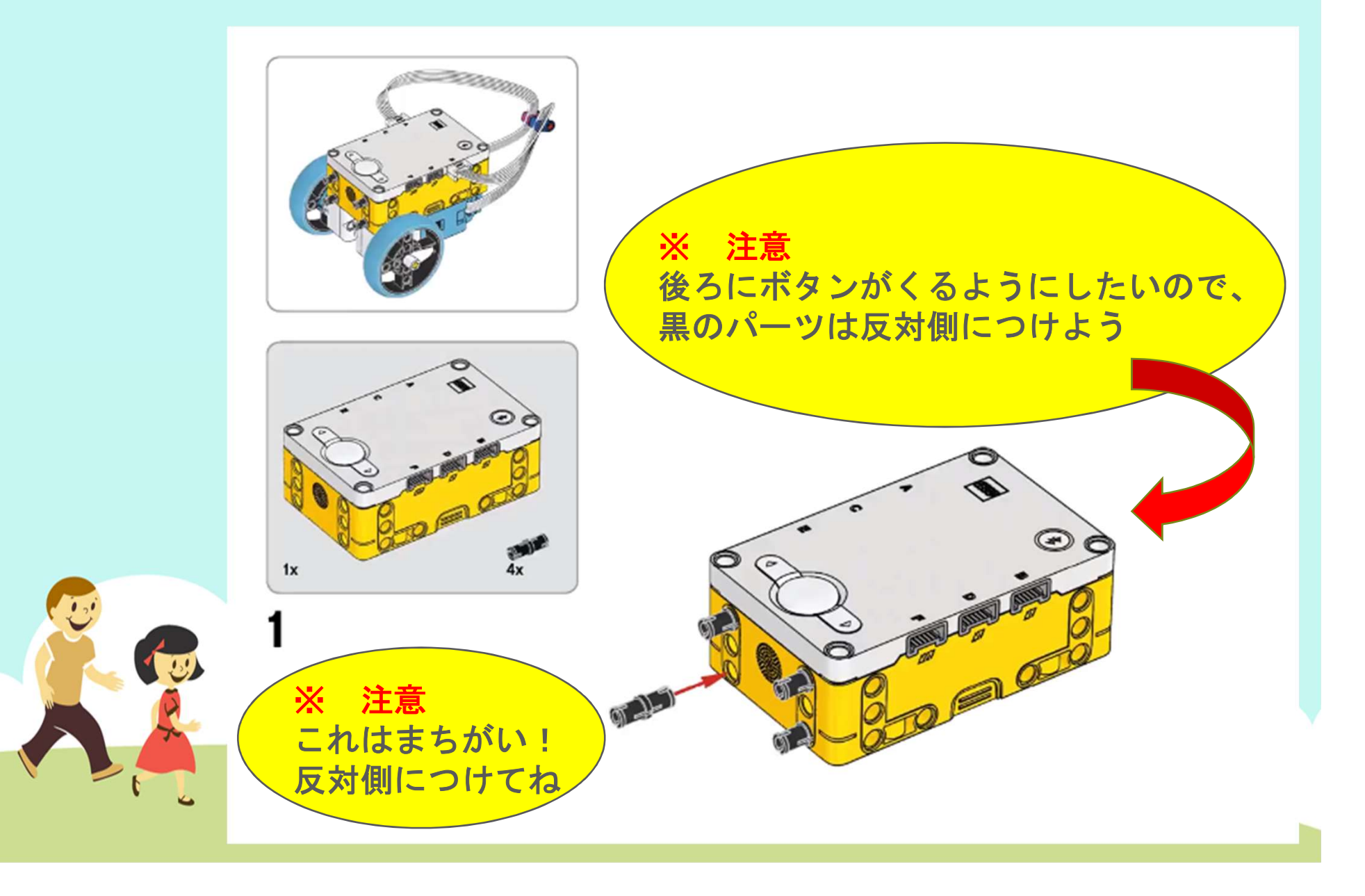

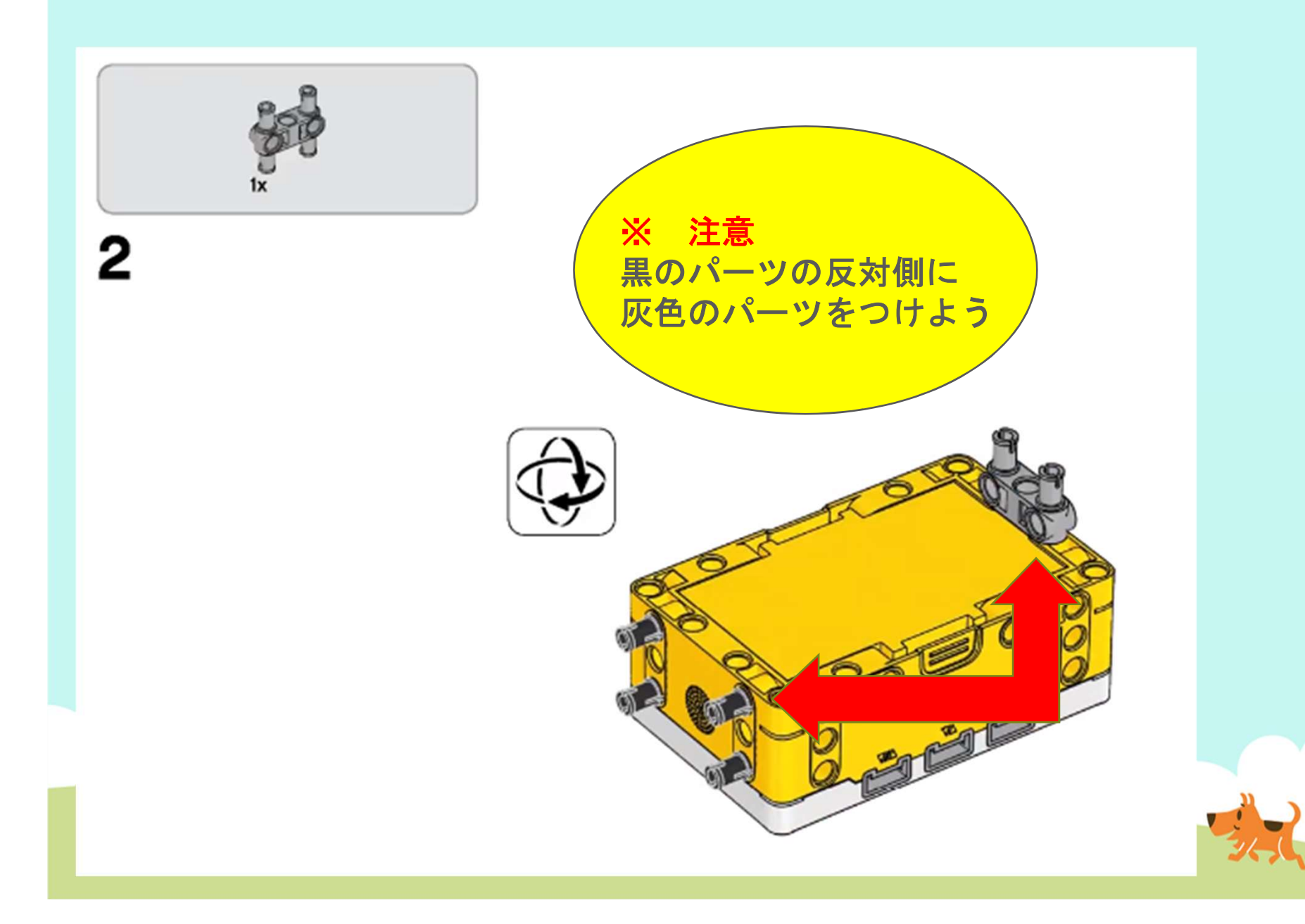

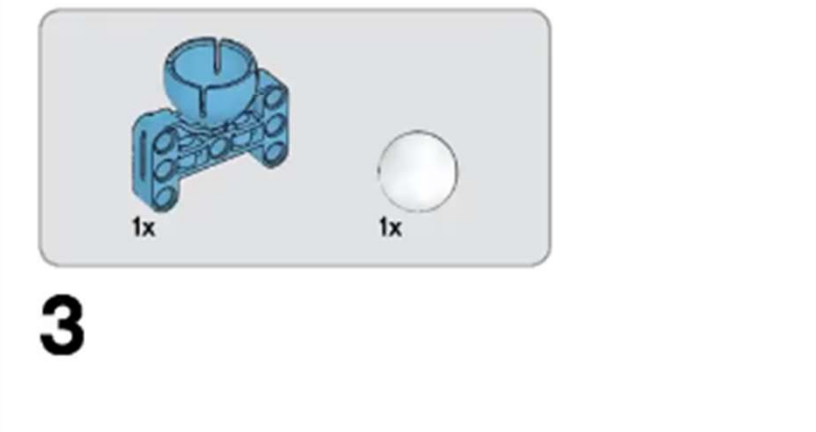

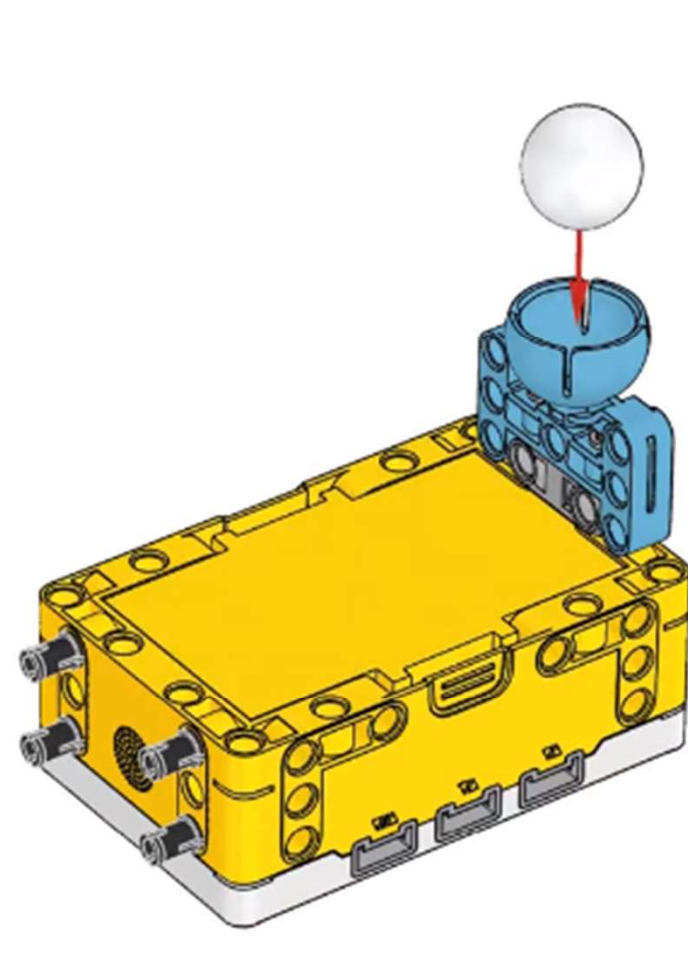

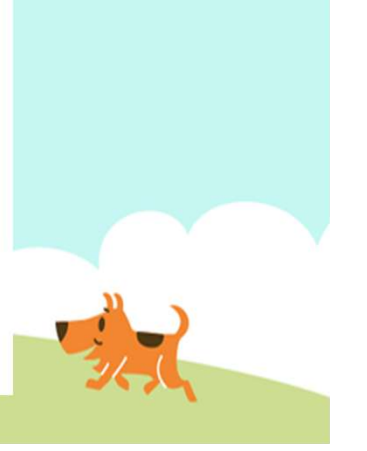

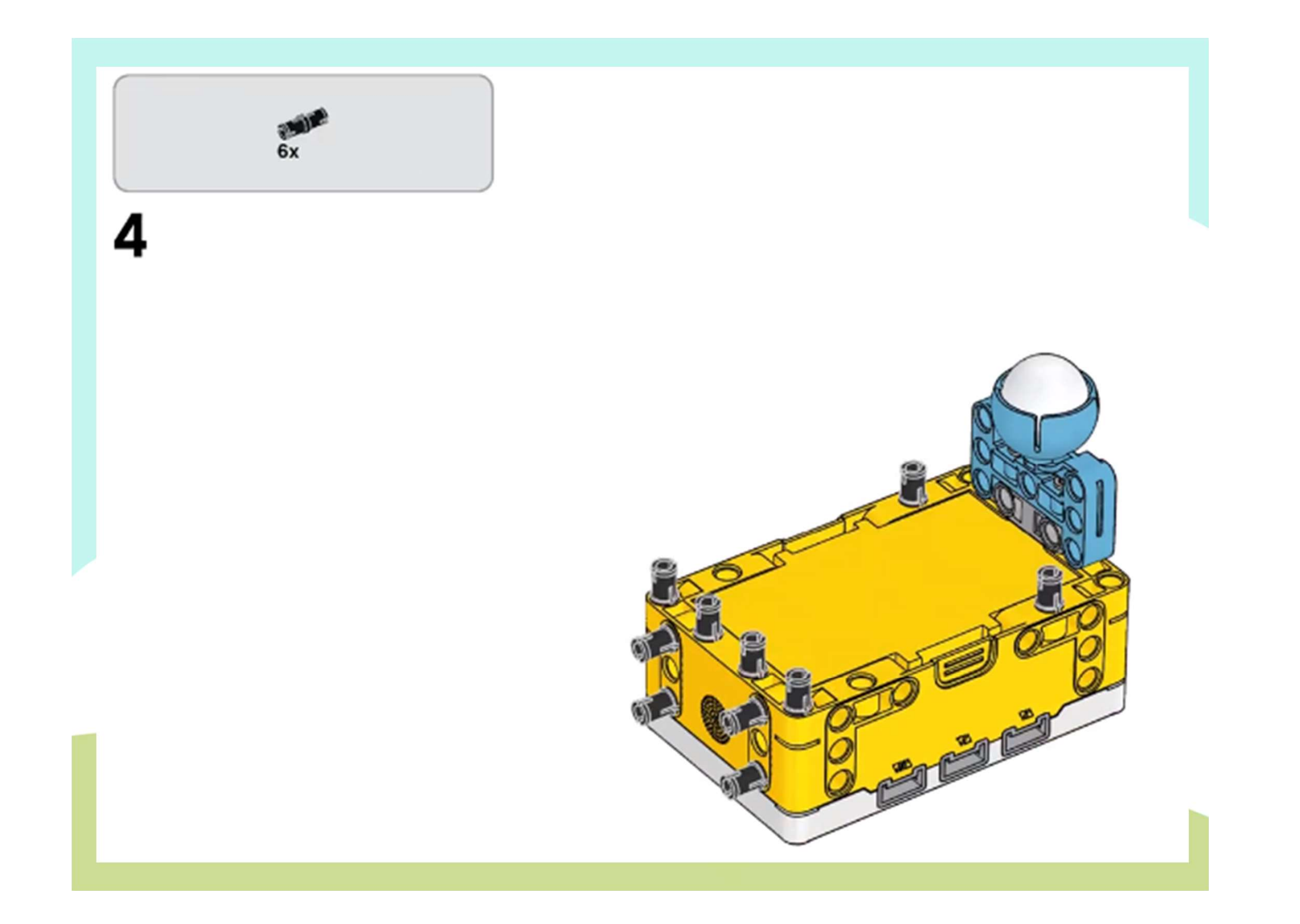

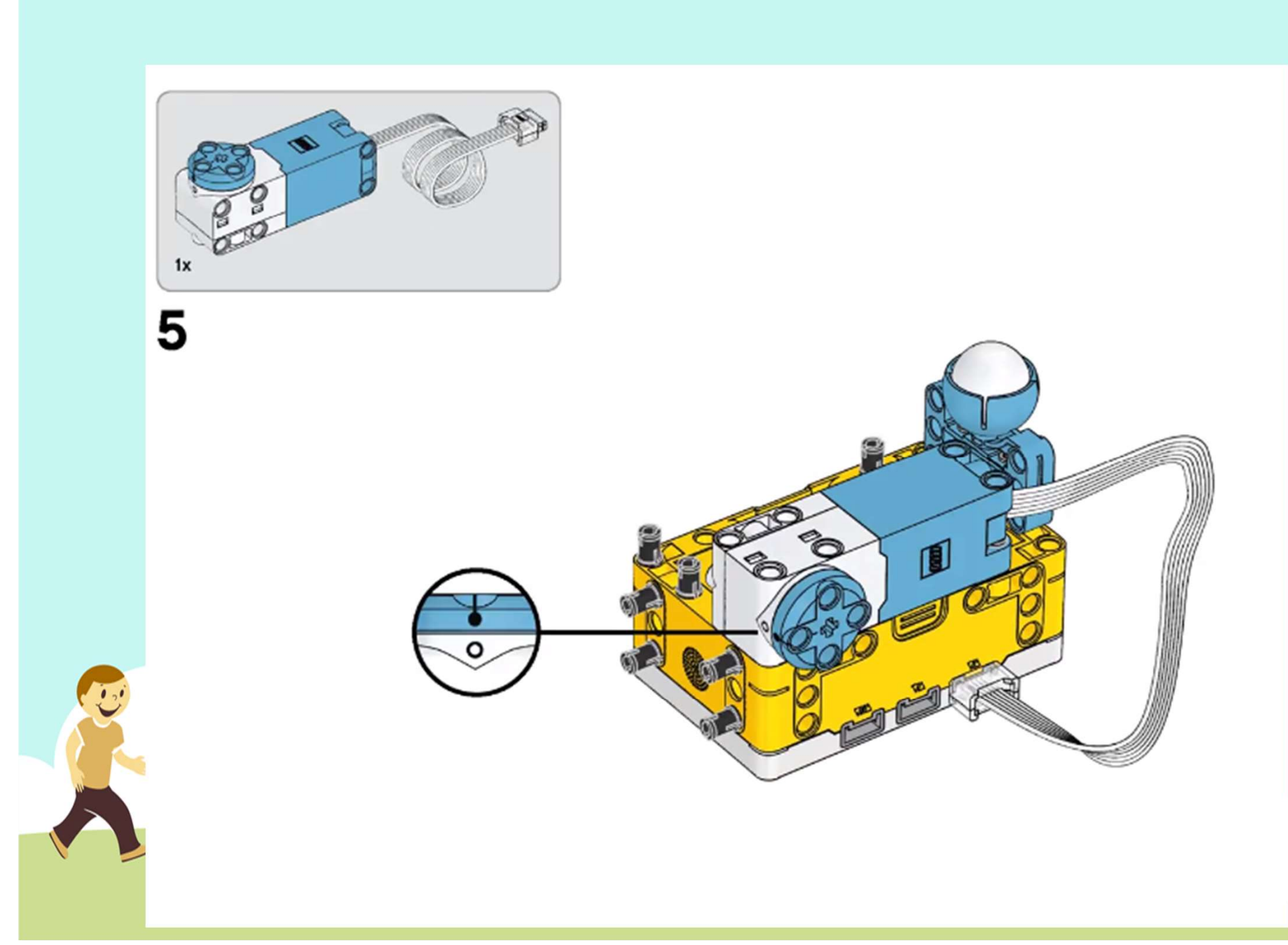

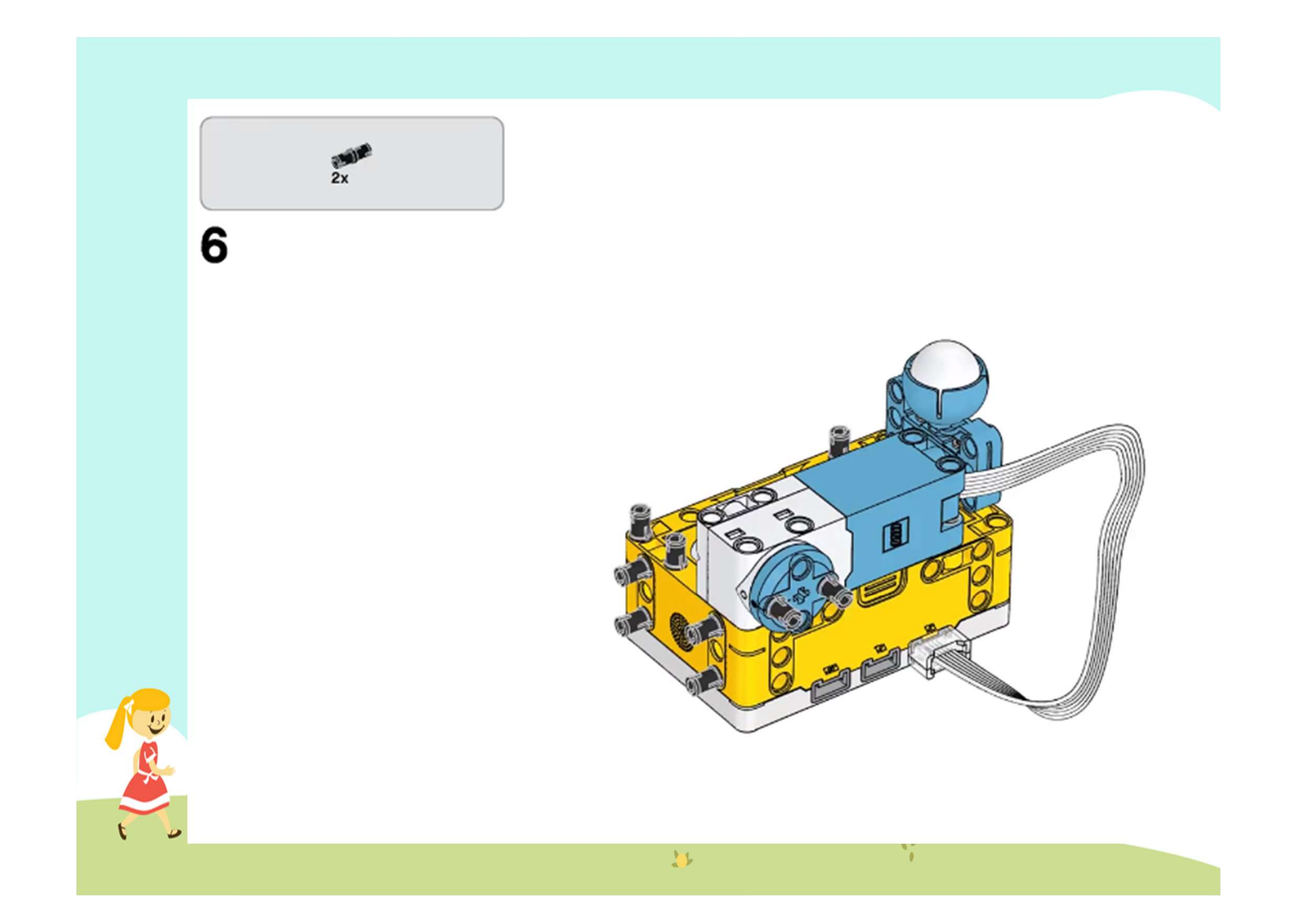

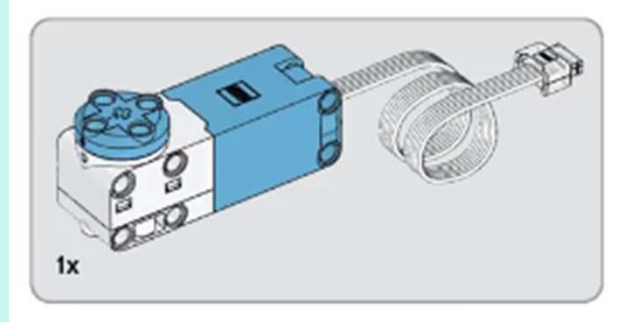

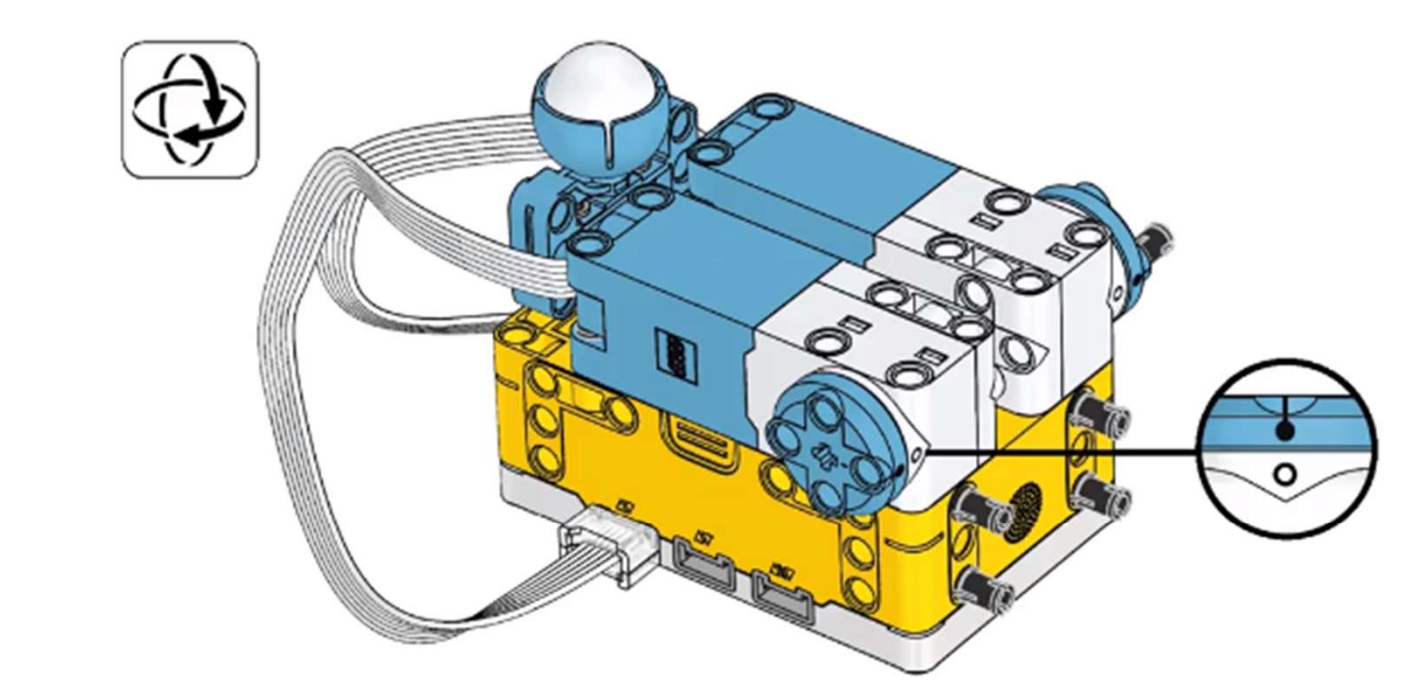

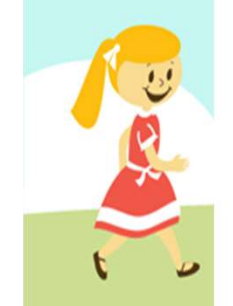

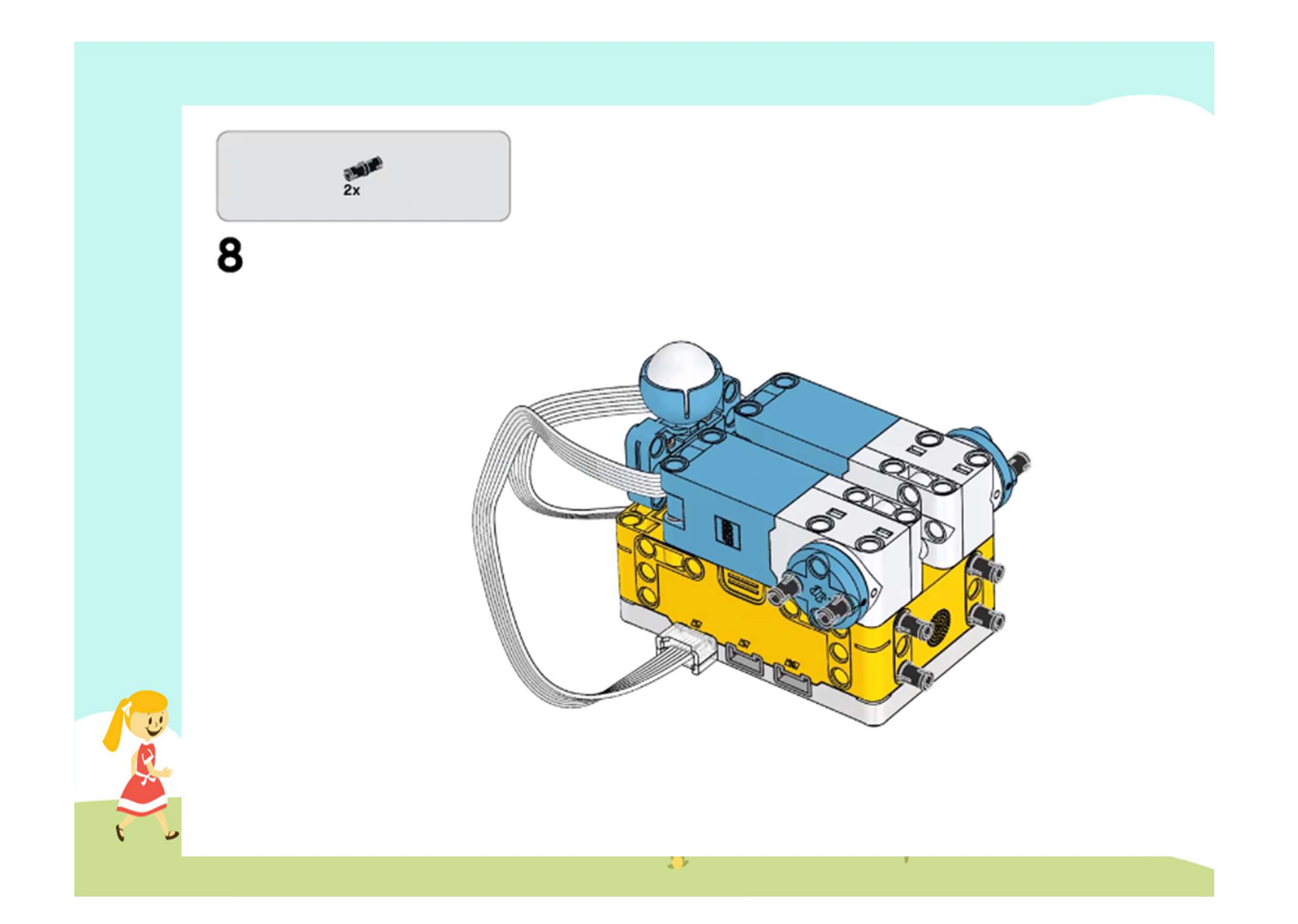

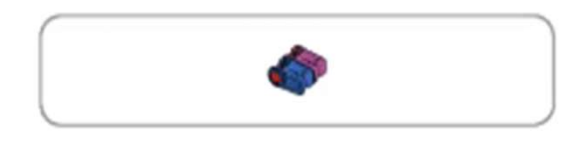

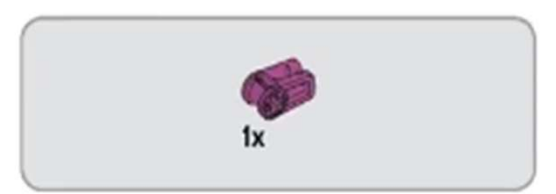

9

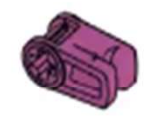

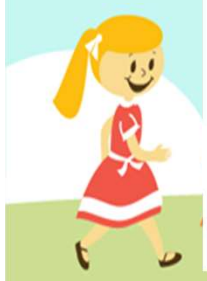

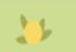

Y

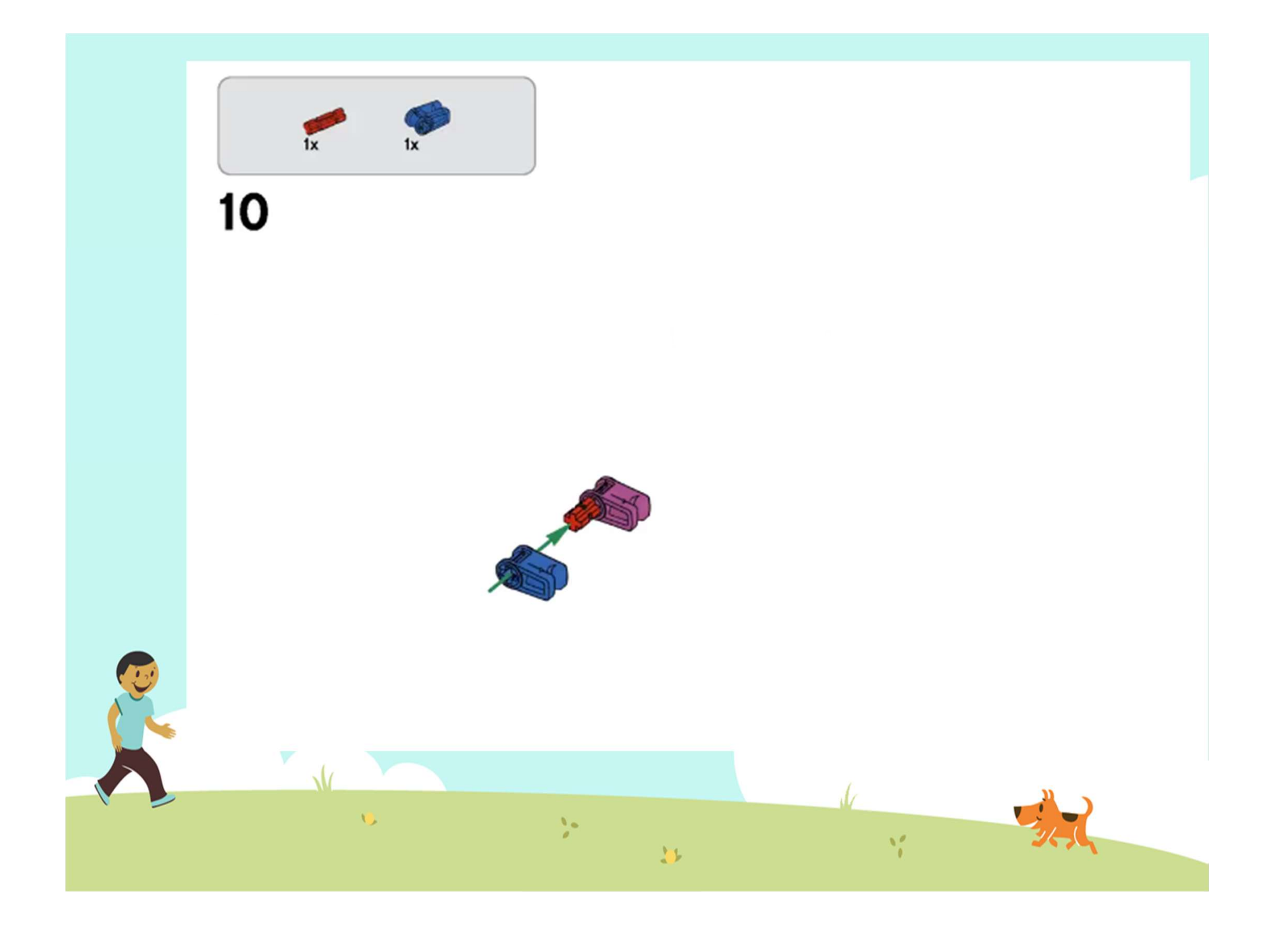

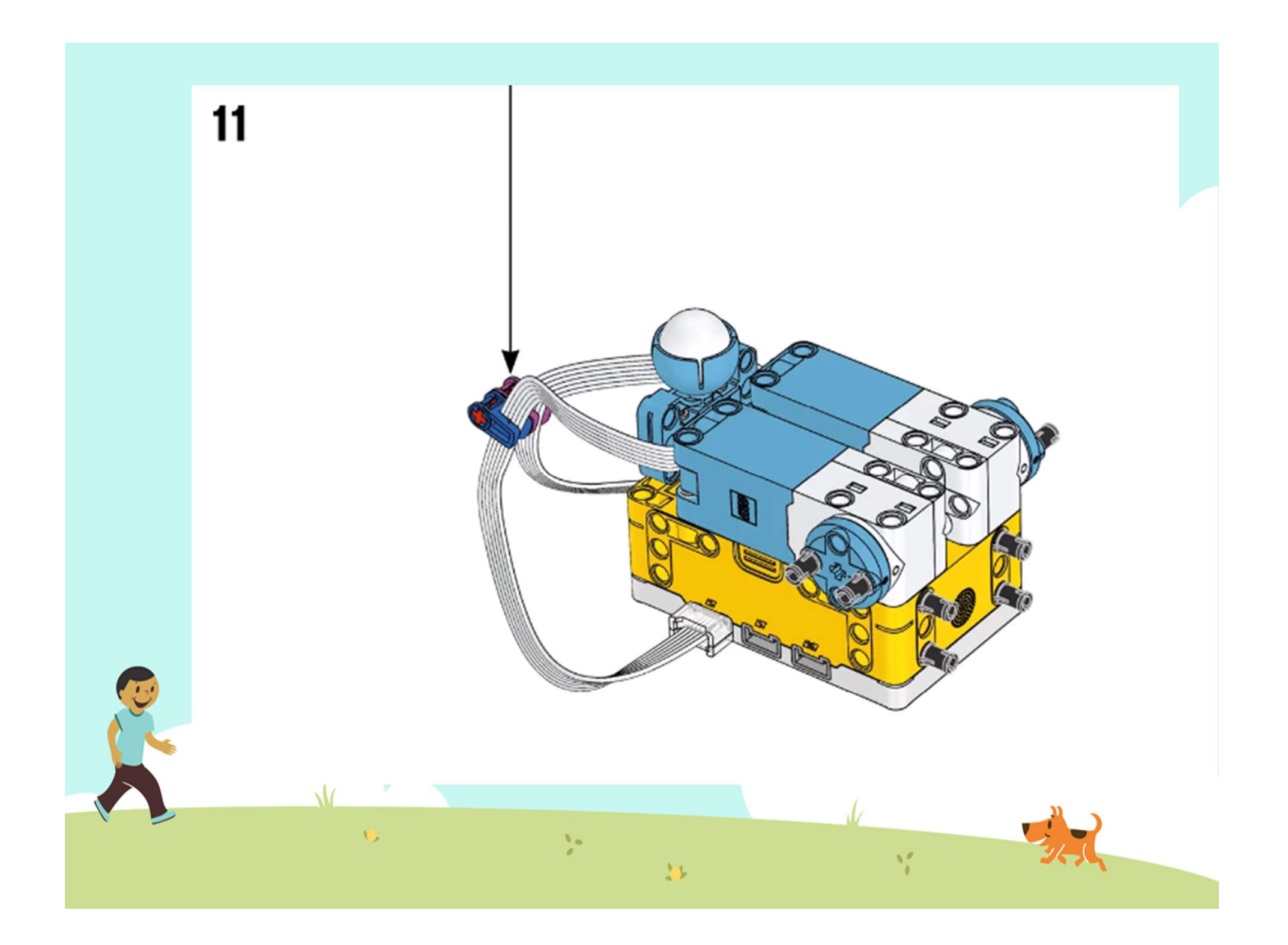

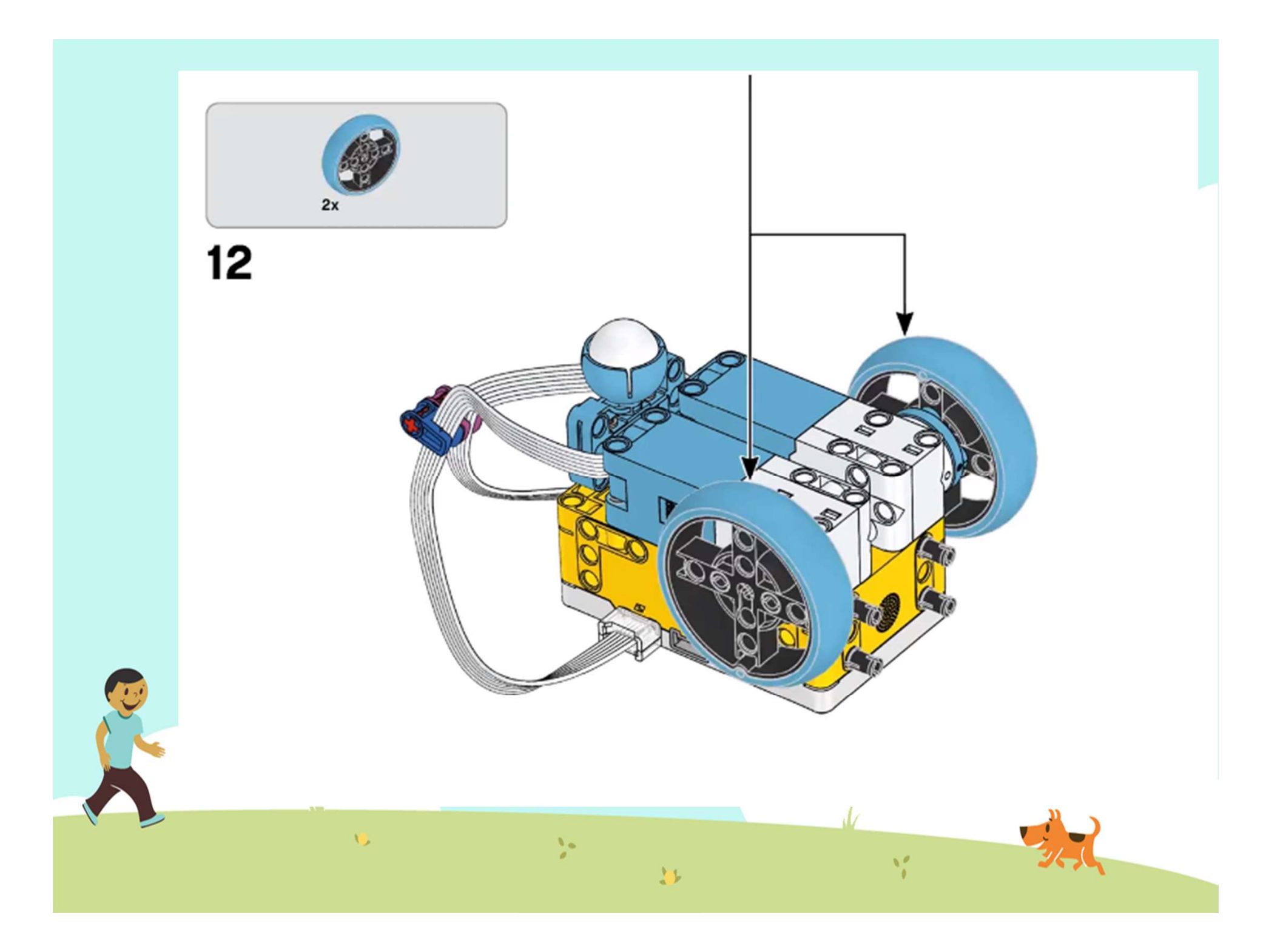

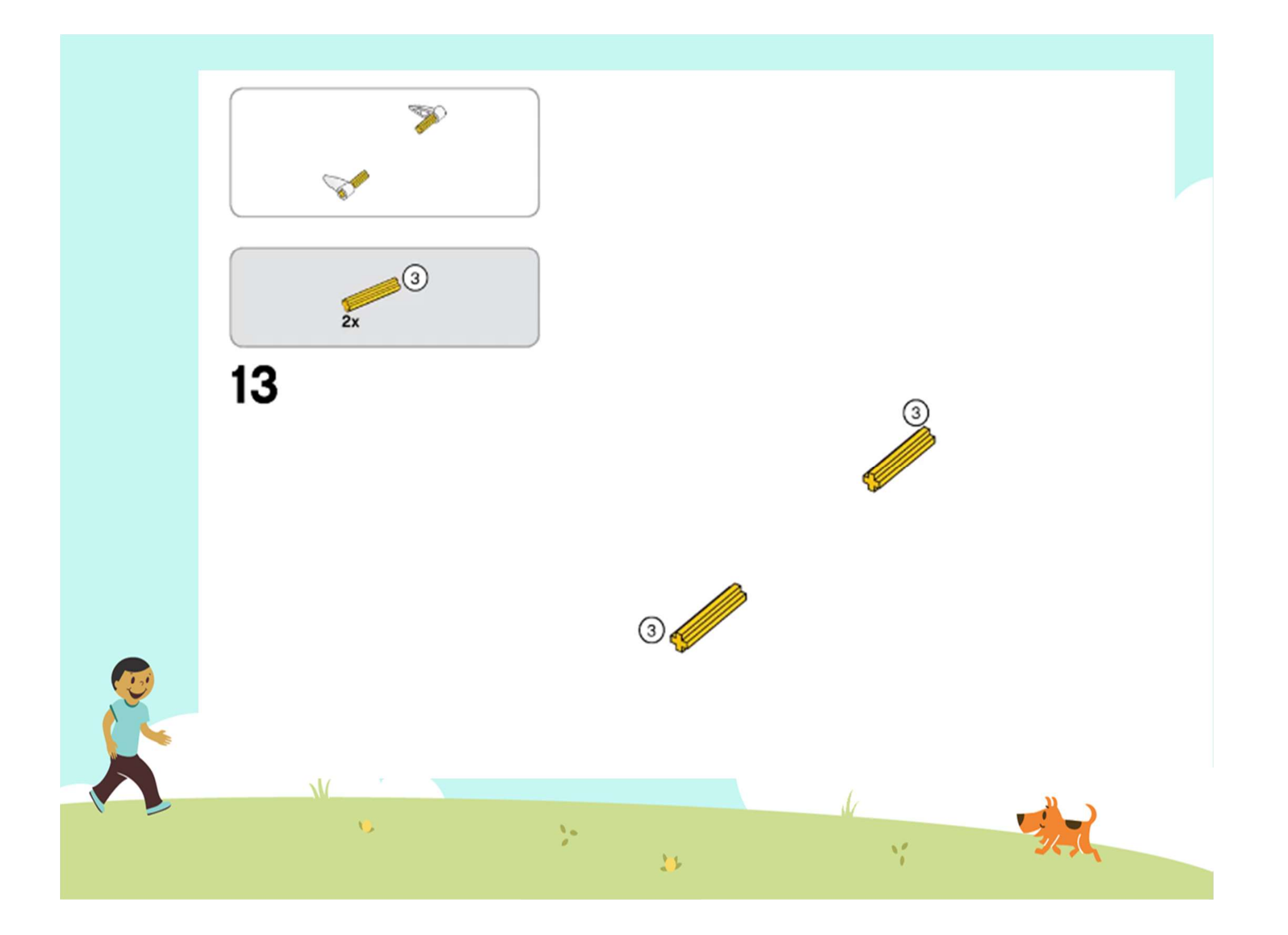

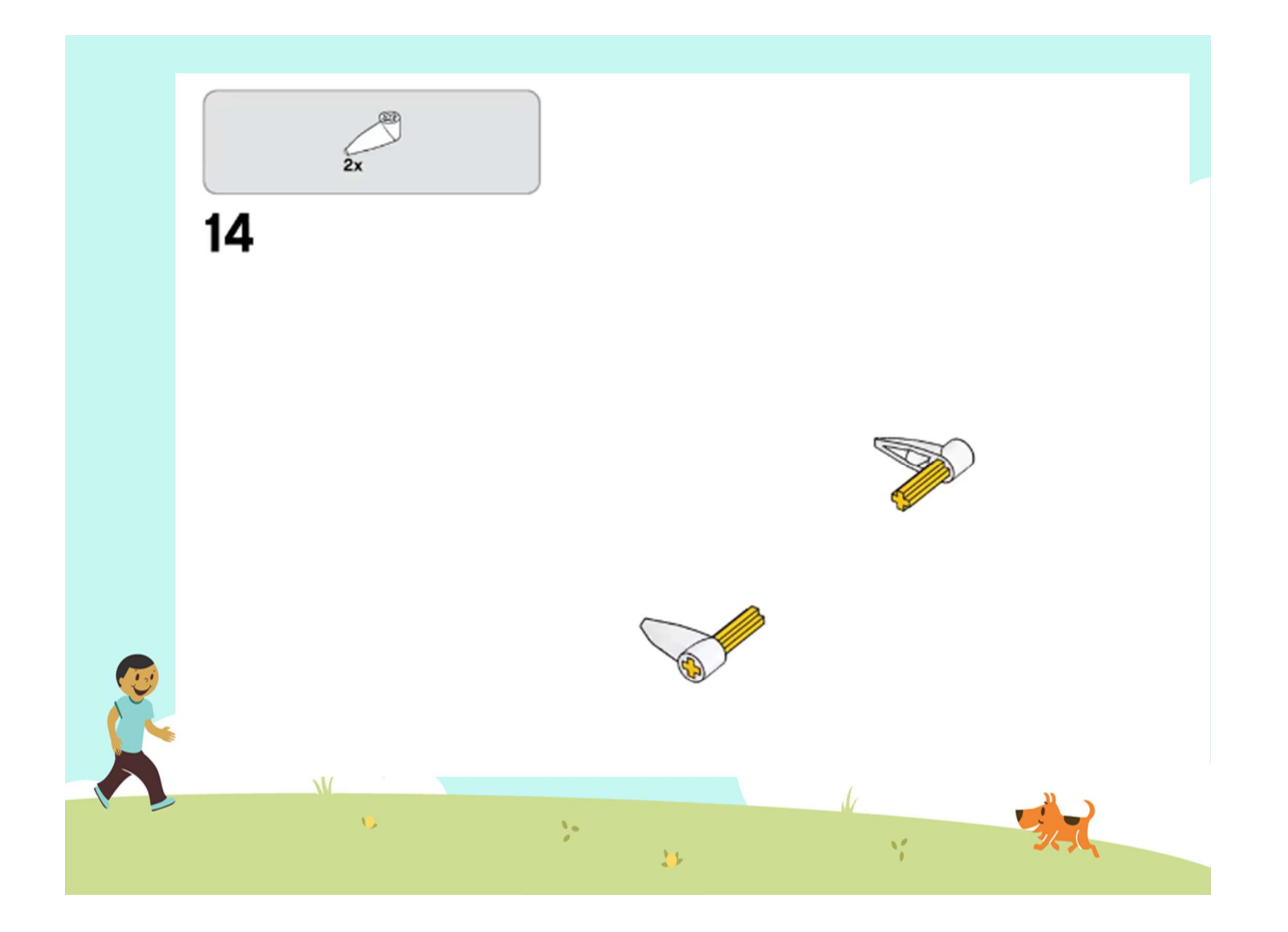

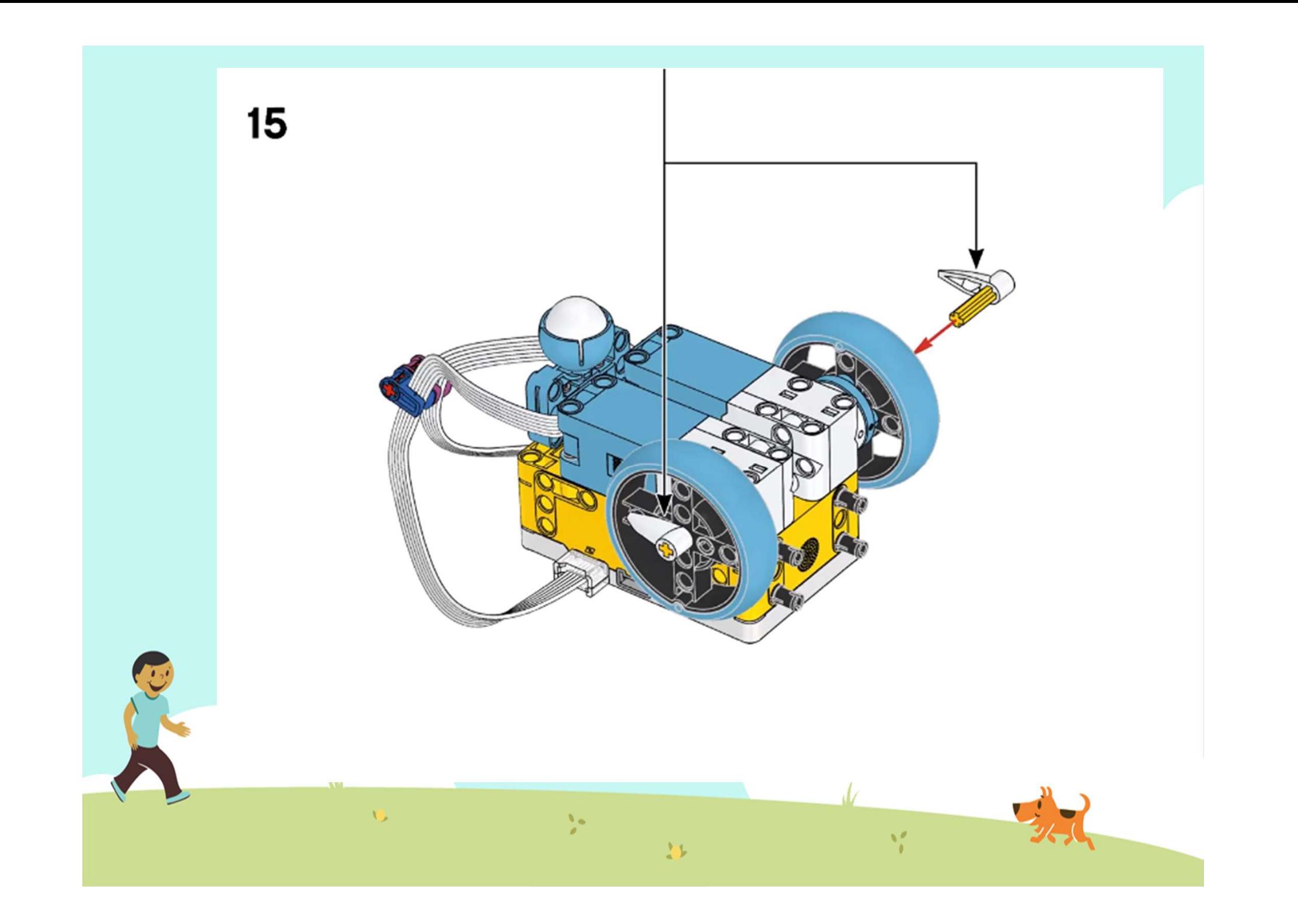

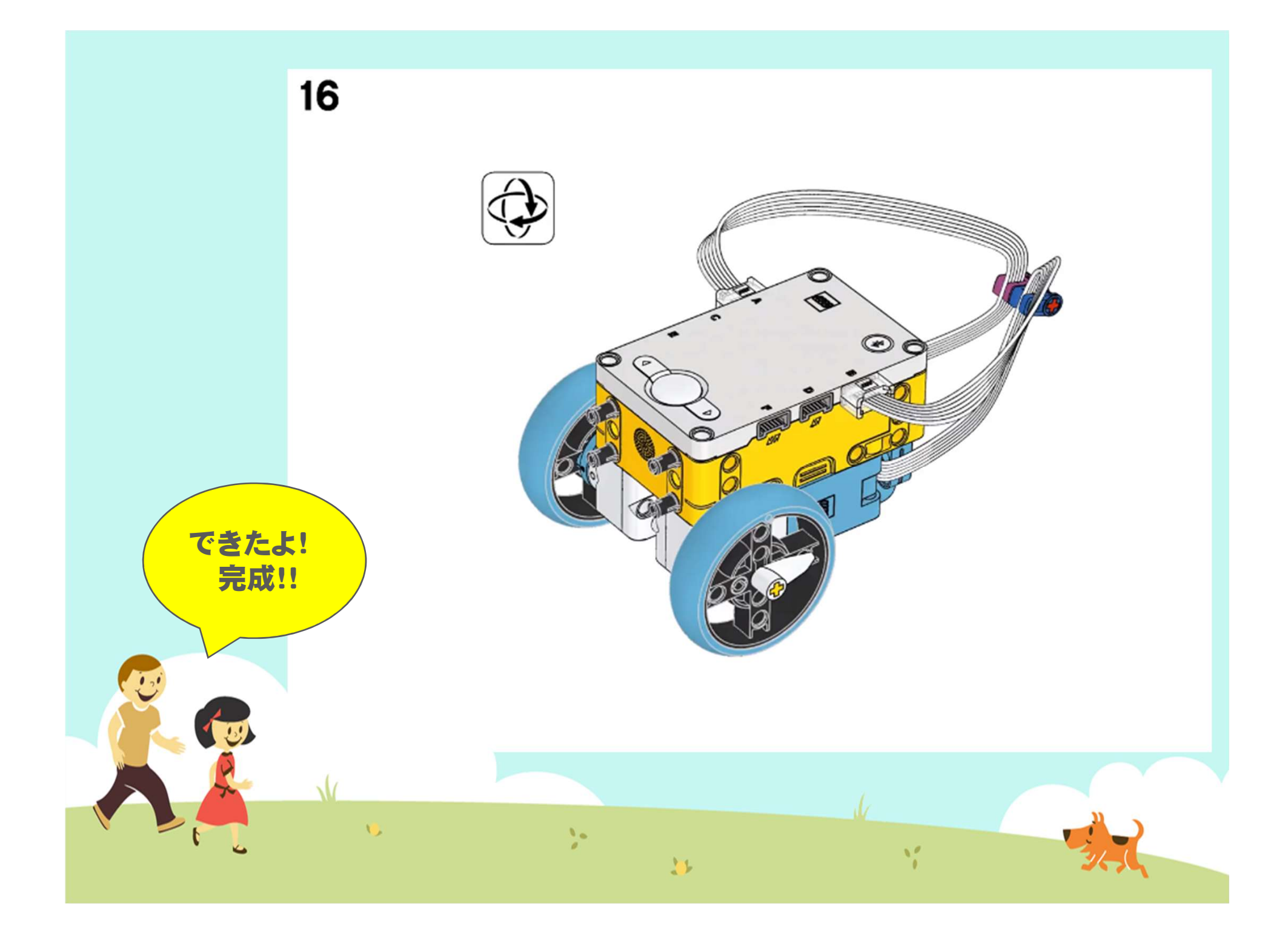

## Good Job! Next

 $\mathbf{v}_n$ 

## Let's try Programming!

 $\frac{1}{2}$ 

 $\frac{\Delta}{\Delta t}$